SAP ABAP table /SAPSLL/LC\_CUSB1 {GTS: Custs Prcssng: Duty Cat: Non-EU Country Duty, Pharmac.} /SAPSLL/LC\_CUSB1-CTYGR\_OO = /SAPSLL/CTYGP-MANDT

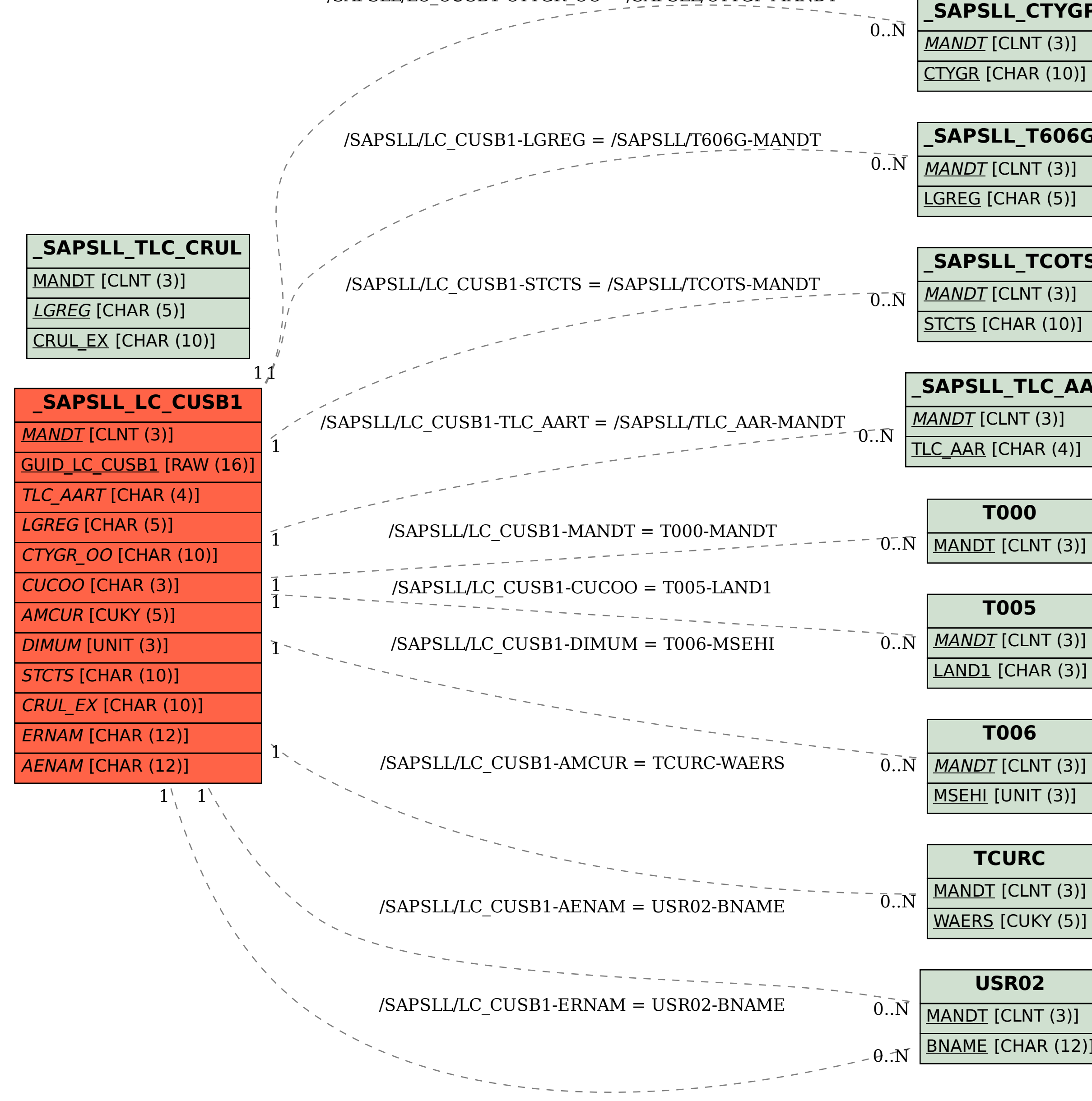

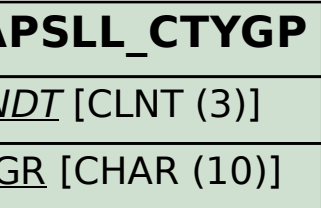

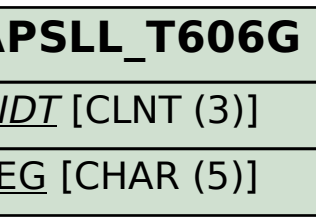

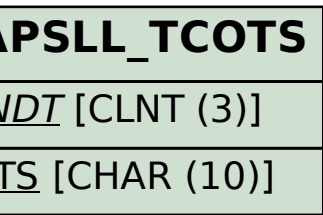

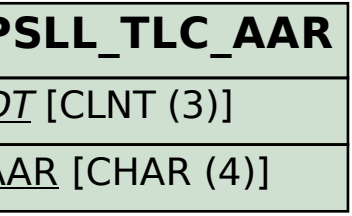

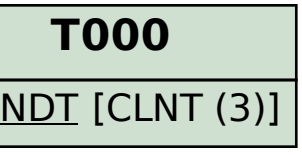

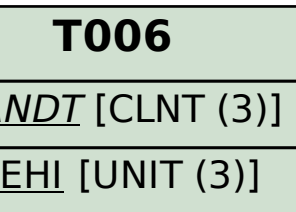

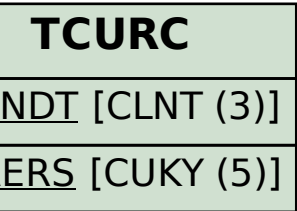

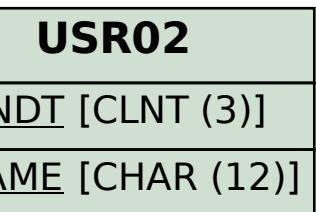